# **Zusatztutorium PPH #2: Runden**

#### **Runden von Zahlen**

- Beim Messen bzw. Berechnen von Größen liegen die Ergebnisse meist als Zahl mit unendlich vielen Stellen vor oder die Anzahl der Nachkommastellen ist unnötig lang
	- Das beste Beispiel sind Brüche, die unendlich viele Nachkommastellen (z.B. wie hier mit Periode 6) erzeugen:

 $\frac{2}{3}$  = 0,666666666

- Darüber hinaus, sofern es sich um eine Messung oder eine Berechnung aus Messwerten handelt, hat die Zahl nur eine endliche Genauigkeit
	- Ab einer bestimmten Nachkommastelle sind die Zahlen nicht mehr vertrauenswürdig und mehr oder weniger zufällig. Der einfachste Grund hierfür ist z.B. ein Rauschen des Messgerätes oder Messfehler
	- $\triangleright$  Beispiel: Ein Spannungs-Messgerät für 0 100 V hat eine Genauigkeit von 1% Das Display kann zwar Werte von z.B. 65,87 V anzeigen, durch die Messgenauigkeit
		- von 1% ( entspricht 1 V) sind alle Nachkommazahlen allerdings ungenau
- Um nun Schreibaufwand zu sparen bzw. die Genauigkeit der Angabe wiederzugeben, muss die Zahl gerundet werden
	- Es ist hierbei jedoch unbedingt darauf zu achten, dass das Runden *nur zum Notieren* der Zahlen verwendet wird! Es wird *NIEMALS* mit gerundeten Werten weiter gerechnet! Hierdurch können beträchtliche Rundungsfehler entstehen!

### **Kaufmännisches Runden**

- Das Runden von Zahlen geschieht in der Regel nach der Kaufmännischen Methode
	- Ist die Ziffer nach der zu rundenden Stelle der Zahl 0, 1, 2, 3 oder 4, so wird abgerundet  $\geq$  Zahl: 1,3 -> Gerundet auf ganze Zahl: 1 Zahl: 1,74 -> Gerundet auf erste Nachkommastelle: 1,7
	- Ist die Ziffer nach der zu rundenden Stelle der Zahl 5, 6, 7, 8 oder 9, so wird aufgerundet > Zahl: 1,7 -> Gerundet auf ganze Zahl: 2 Zahl: 51,886 -> Gerundet auf erste Nachkommastelle: 51,9
		- Zahl: 51,886 -> Gerundet auf zweite Nachkommastelle: 51,89
	- Beim Runden kann es sein, dass mehrere Stellen beeinflusst werden (Übertrag), wie im folgenden Beispiel die erste Nachkommastelle

Zahl: 74,599 -> Gerundet auf zweite Nachkommastelle: 74,60

• Auf welche Stelle bzw. Nachkommastelle gerundet werden soll, wird entweder vorgegeben oder muss aus den sogenannten "Signifikanten Stellen" bestimmt werden

- Die Signifikante Stelle ist die kleinste Anzahl von benötigten Ziffern einer Zahl, um ein Messoder Rechenergebnis genau zu beschreiben
	- Ebenfalls ist die signifikante Stelle die Anzahl der Ziffern von der ersten von Null verschiedenen Stelle bis zur Rundungsstelle der Zahl

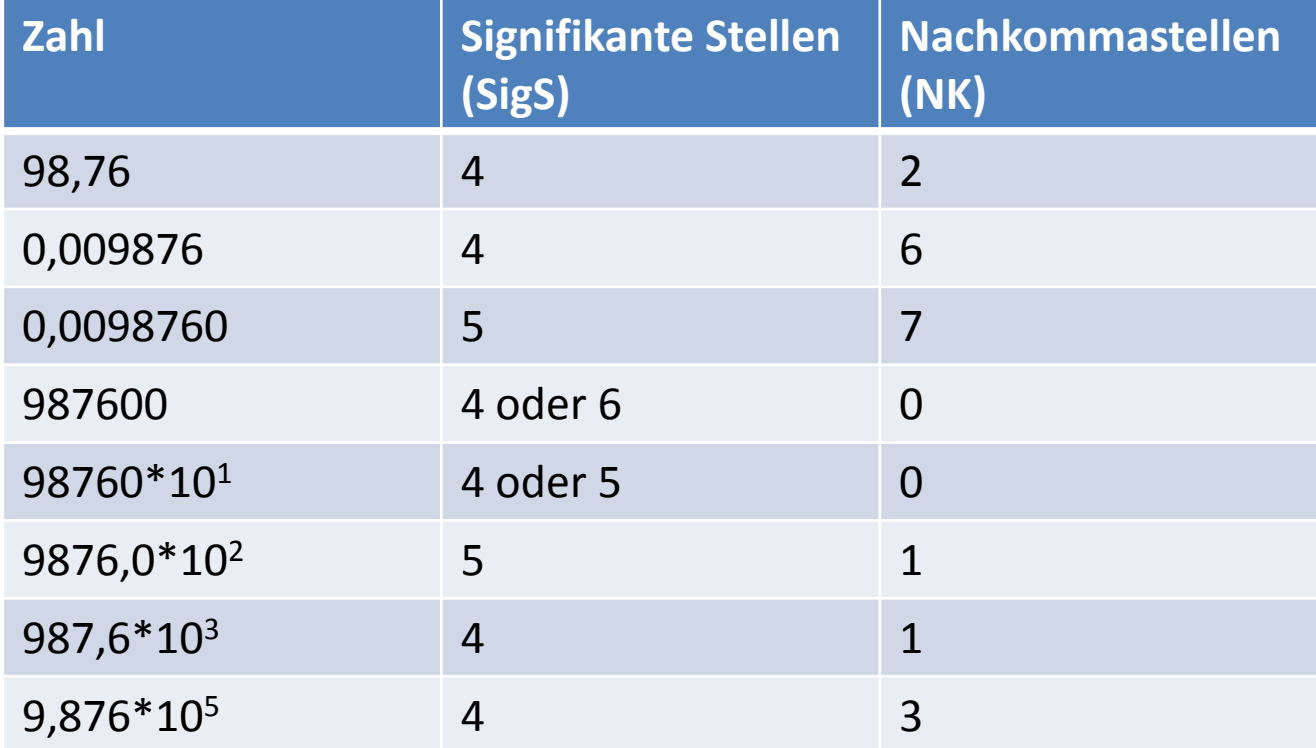

• Wie zu sehen ist, gibt es allerdings ein Problem der Mehrdeutigkeit bei Angaben von Zahlen, da für die gleiche Zahl verschiedene Signifikante Stellen vorliegen können

- Hintergrund ist die für den Leser unbekannte Rundungsstelle der Zahl:
	- Beispiel anhand der Zahl 987600:
		- $\triangleright$  Annahme: Originale Zahl war 987600,1 Rundung auf erste Stelle: 987600 Somit ergeben sich 6 SigS
		- Annahme: Originale Zahl war 987601 Rundung auf zweite Stelle: 987600 Somit ergeben sich 5 SigS (letzte Stelle nun undefiniert durch das Runden)
		- $\triangleright$  Annahme: Originale Zahl war 987590 Rundung auf dritte Stelle: 987600 Somit ergeben sich nur noch 4 SigS, da die letzten beiden Stelle durch das Runden keinen Beitrag zur Genauigkeit der Angabe leisten

- Auf welche Stelle nun gerundet wurde, legt die Person fest, welche die Zahl angibt
- Damit der Leser die Information über die Rundungsstelle / signifikanten Stellen einer Zahl ebenfalls erhält, gibt es u.a. folgende Vorgehensweise
	- $\triangleright$  Die letzte angegebene Ziffer einer Zahl wird als Rundungsstelle betrachtet
	- $\triangleright$  Liegen große Zahlen vor, wie z.B. 987600, so wird die Rundungsstelle mittels Zehnerpotenzen hinter das Komma geschoben, idealerweise mit einer einzigen Ziffer vor dem Komma
		- Aus 987600 mit 4 SigS wird daher 9,876\*10<sup>5</sup> (oder 987,6\*10<sup>3</sup>)
	- $\triangleright$  Liegen Zahlen kleiner als 1 vor, so wird die erste von Null verschiedene Ziffer vor das Komma geschoben
		- Aus 0,009786 mit 4 SigS wird daher  $9,786*10^{-3}$

- Sehr wichtig bei dieser Vorgehensweise / Interpretation von Zahlen ist jedoch noch die Unterscheidung, ob es sich bei der vorliegenden Zahl um eine theoretische und absolut exakte Zahl handelt, oder um eine mit einer Ungenauigkeit behafteten Zahl z.B. aus einer Messung!
- Zur Vereinfachung in unserer Übung "Physik für Pharmazeuten" handelt es sich bei *allen* Zahlenangaben um exakte Werte, welche "unendlich" genau sind
	- $\triangleright$  D.h. eine Angabe von 20 km ist gleichbedeutend mit 20,000000000...km mit unendlich vielen Signifikanten Stellen
	- Die strikte Anwendung der Rundungsnorm ist hier daher unnötig bzw. sorgt für problematische Rundungsangaben!
	- *Daher gilt für unsere Übung die Faustregel: Angabe der Ergebnisse mit der dritten Stelle nach dem Komma, im Bedarfsfall auch mehr (sehr kleine Zahlen) oder weniger (sehr große Zahlen)*
- Werden Messungen durchgeführt oder es wird mit endlich genauen Zahlen gerechnet (beispielsweise im Praktikum) so sind die Rundungsregeln anzuwenden, um die endliche Genauigkeit der Zahlen zu berücksichtigen

#### **Faustregel für Addition und Subtraktion**

- Bei der Addition bzw. Subtraktion von gerundeten Zahlen bekommt das Ergebnis genauso viele Nachkommastellen (NK), wie die Zahl mit den wenigsten Nachkommastellen
- 18,9984 + 83,80 = 102,7884….
	- $\triangleright$  Die erste Zahl hat 6 SigS und 4 NK, die zweite Zahl 4 SigS und 2 NK
	- $\triangleright$  Das Ergebnis wird auf 2 NK gerundet und beträgt somit 102,79
- Gleiche Zahlen, jedoch verschiedene Genauigkeiten der Angabe:
	- $\geq 12 + 1,234 = 13$
	- $\geq 12,00 + 1,234 = 13,23$
	- $\geq 12,000 + 1,234 = 13,234$
- Besitzen die Zahlen verschieden große Exponenten, so müssen diese vor einer Rechnung angeglichen werden für die korrekte Anzahl von Nachkommastellen:

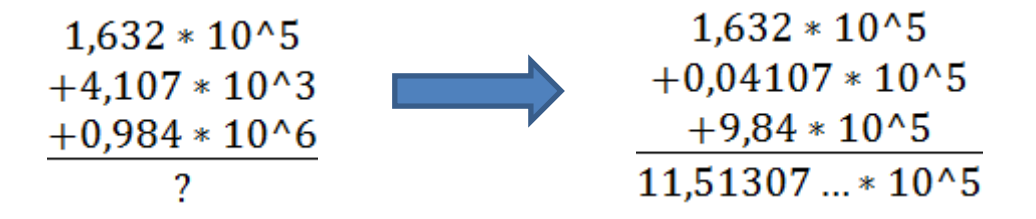

 Die wenigsten Nachkommastellen sind 2, somit beträgt das korrekt gerundete Ergebnis 11,51\*10^5

### **Rechnen und Runden / Addition und Subtraktion**

- Die Anzahl Signifikanter Stellen kann sich beim Rechnen erhöhen bzw. verringern:
	- $\triangleright$  Z.B. von 4 auf 5: 5,345 6,728 12,073
	- $\triangleright$  Oder von 3 auf 2:

7,26  $\frac{6,69}{0,57}$ 

# **Faustregel für Multiplikation/Division**

- Bei der Addition bzw. Subtraktion von gerundeten Zahlen bekommt das Ergebnis genauso viele Signifikante Stellen (SigS) wie die Zahl mit den geringsten SigS
- $1,234 * 3,33 = 4,10922$ 
	- $\triangleright$  Die erste Zahl hat 4 SigS und 3 NK, die zweite Zahl 3 SigS und 2 NK
	- $\triangleright$  Das Ergebnis wird auf 3 SigS gerundet und beträgt somit 4,11
- Gleiche Zahlen, jedoch verschiedene Genauigkeiten der Angabe:
	- $\geq 1,234 * 3 = 4$
	- $\geq 1,234 *0,3 = 0$
	- $\geq 1,234 * 0,33 = 0,41$
- Zu unterscheiden ist hier noch, ob eine der Zahlen als exakt zu betrachten ist, da sich hierdurch die Anzahl der Signifikanten Stellen ändern kann:
- $\geq 3 * 1,234 = 3,702$  wenn 3 exakt ist und 1,234 4 SigS besitzt
- $\geq 3 * 1,234 = 4$  wenn 1,234 exakt ist und 3 1 SigS besitzt